## **ITT – LSSA COPERNICO" – Barcellona P.G.**

PROGRAMMA / PERCORSO DIDATTICO SVOLTO DI G.P.O.I

Classe e indirizzo di studio 5 B I - ITT Informatica a. s. 2023/2024

DOCENTE Teorico: Bartolone Carmelo I.T.P.: Pezzimenti Vincenzo

LIBRO/I DI TESTO: Dall'Idea alla Startup – Gestione Progetto, organizzazione di impresa - C. Iacobelli M. Cottone E. Gaido G.M. Tarabba - Juvenilia Scuola

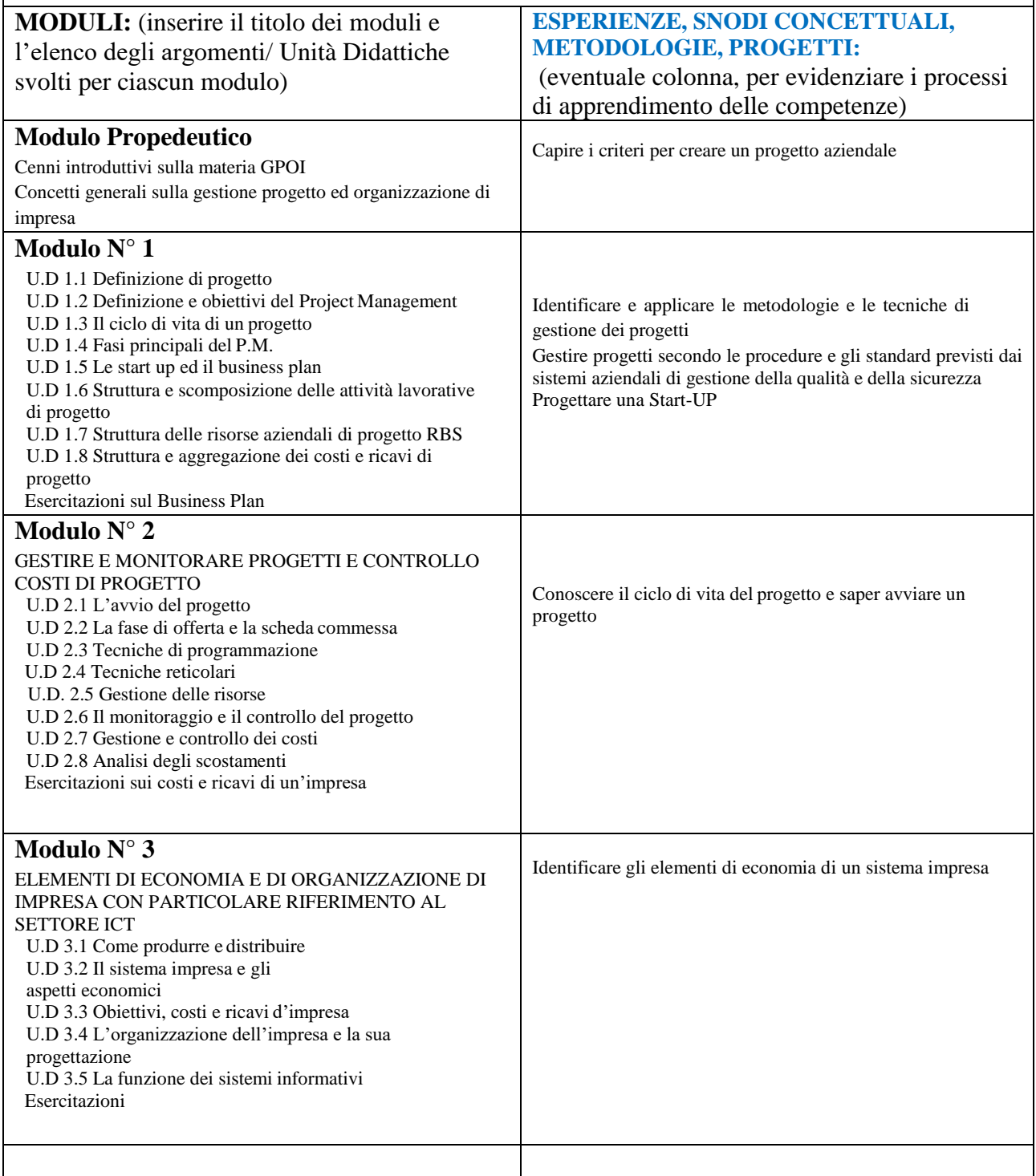

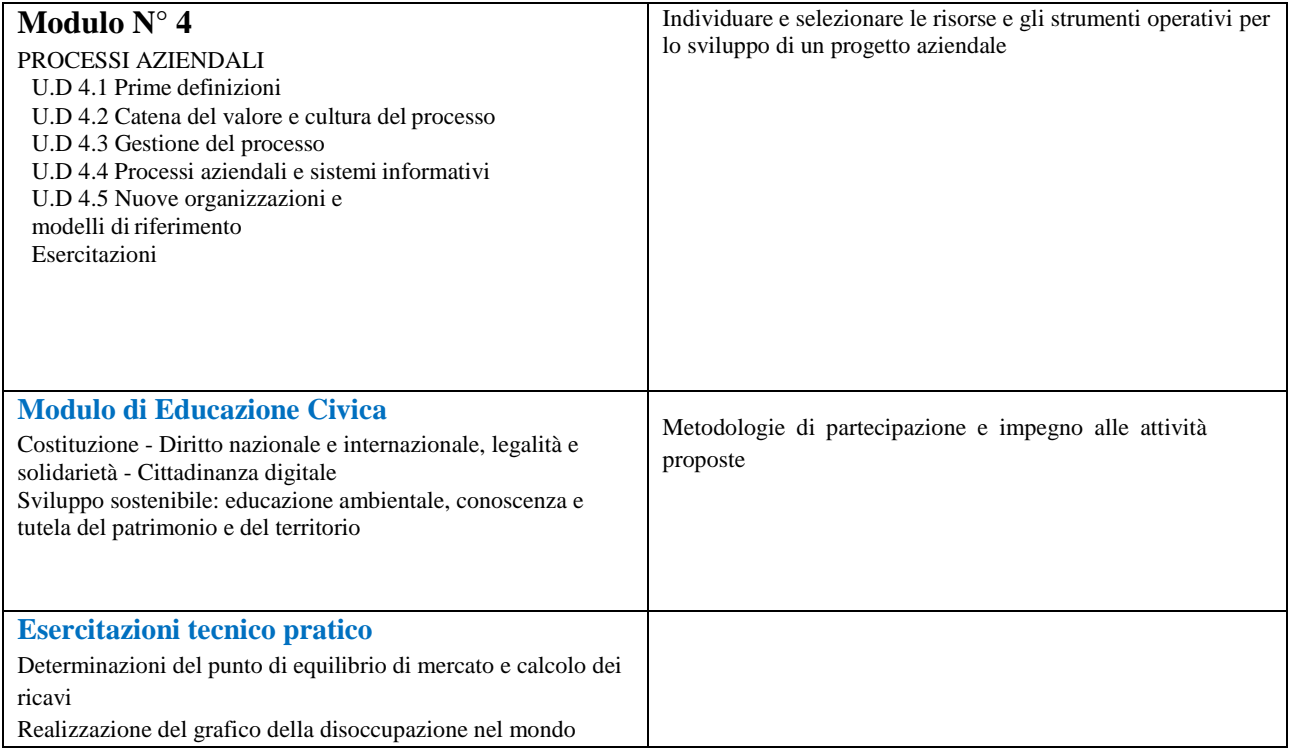

## I docenti della disciplina

 *Prof. Bartolone Carmelo Prof. Pezzimenti Vincenzo*

> Firma autografa omessa ai sensi dell'art.3 del D.Lgs.n.39/93

Il programma viene notificato agli allievi mediante pubblicazione sul sito web dell'istituto